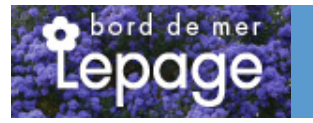

## **Caractéristiques :**

**Couleur fleur** : Blanc **Couleur feuillage** : **Hauteur** : 0 cm **Feuillaison** : aucune **Floraison(s)** : Juillet - Ao $A$ <sup>\*</sup>t **Type de feuillage**: persistant **Exposition** : **Type de sol** : **Silhouette** : Non pr $\tilde{A}$ ©cis $\tilde{A}$ ©

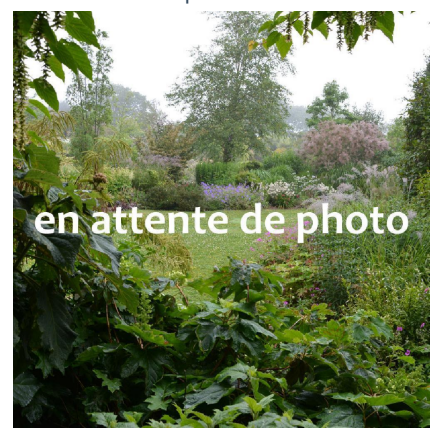

# **OPHIOPOGON japonicus**

-> Accéder à la fiche de OPHIOPOGON japonicus sur www.pepiniere-bretagne.fr

## **DESCRIPTION**

#### **Informations botaniques**

Nom botanique : OPHIOPOGON japonicus Famille : Liliaceae

#### **Description de OPHIOPOGON japonicus**

L'OPHIOPOGON est une plante vivace originaire du Japon d'un tr?s grand int?r?t ornemental. Ce sont des plantes qui poussent en sous-bois clair naturellement. Si les cultivars ? feuillage noir ont ?norm?ment de succ?s, ? juste titre d'ailleurs, il y en a d'autres. Notamment pour leurs qualit?s de plantes couvre-sol tr?s denses. C'est une plante rhizomateuse qui s'?talent petit ? petit, formant un coussin tr?s dense et persistant, notamment l'OPHIOPOGON japonicus 'Minor'. Les feuilles sont plus ou moins longues et arqu?es. Les fleurs estivales apparaissent en grappes, en haut de petites tiges. Elles sont souvent blanches. Suivent des fruits ovales bleu-violets. L'OPHIOPOGON est une plante extraordinaire ? utiliser sans mod?ration dans des jardins type 'japonais', mais pas que !

#### **Entretien de OPHIOPOGON japonicus**

Aucun entretien particulier.

### **EMPLACEMENT**

#### **Emplacement de OPHIOPOGON japonicus**

**Type de sol de OPHIOPOGON japonicus**

## **PARTICULARITÉ**

OPHIOPOGON japonicus est une plante á feuillage persistant. OPHIOPOGON japonicus s'utilise en couvre-sol.

## **INFORMATIONS COMPLÉMENTAIRE**

[-> Accéder à la collection des Toutes les plantes disponible à la vente sur www.pepiniere-bretagne.fr](http://www.pepiniere-bretagne.fr/selling.php?ONSELL=1&action=search&CONCAT_CONDITIONNEMENT_ONSELL=1&CONCAT_COLLECTION=1)